### Министерство науки и высшего образования Российской Федерации

### федеральное государственное бюджетное образовательное учреждение высшего образования **«САНКТ-ПЕТЕРБУРГСКИЙ ГОСУДАРСТВЕННЫЙ УНИВЕРСИТЕТ ПРОМЫШЛЕННЫХ ТЕХНОЛОГИЙ И ДИЗАЙНА»**

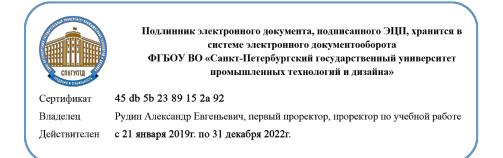

### УТВЕРЖДАЮ Первый проректор, проректор по учебной работе

\_\_\_\_\_\_\_\_\_\_\_\_\_ А.Е. Рудин

«30»\_06\_\_\_ 2020 г.

# **РАБОЧАЯ ПРОГРАММА ДИСЦИПЛИНЫ**

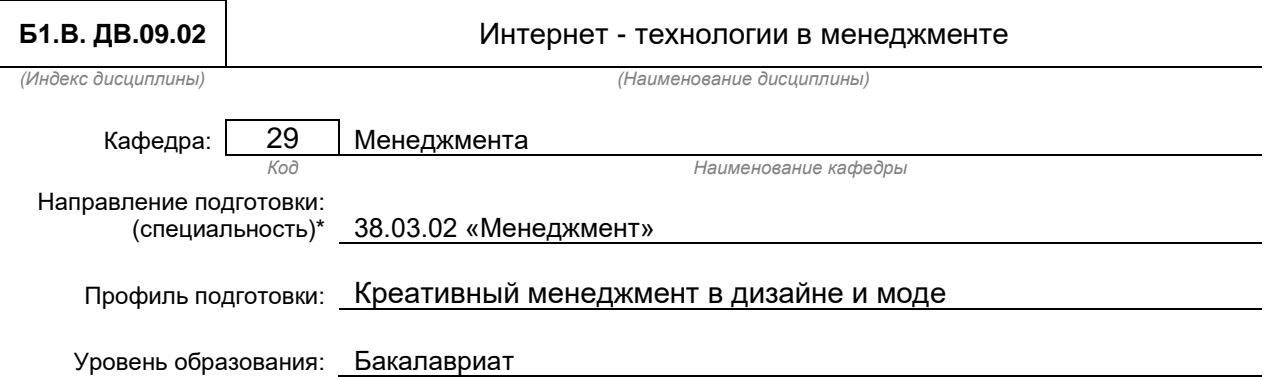

### **План учебного процесса**

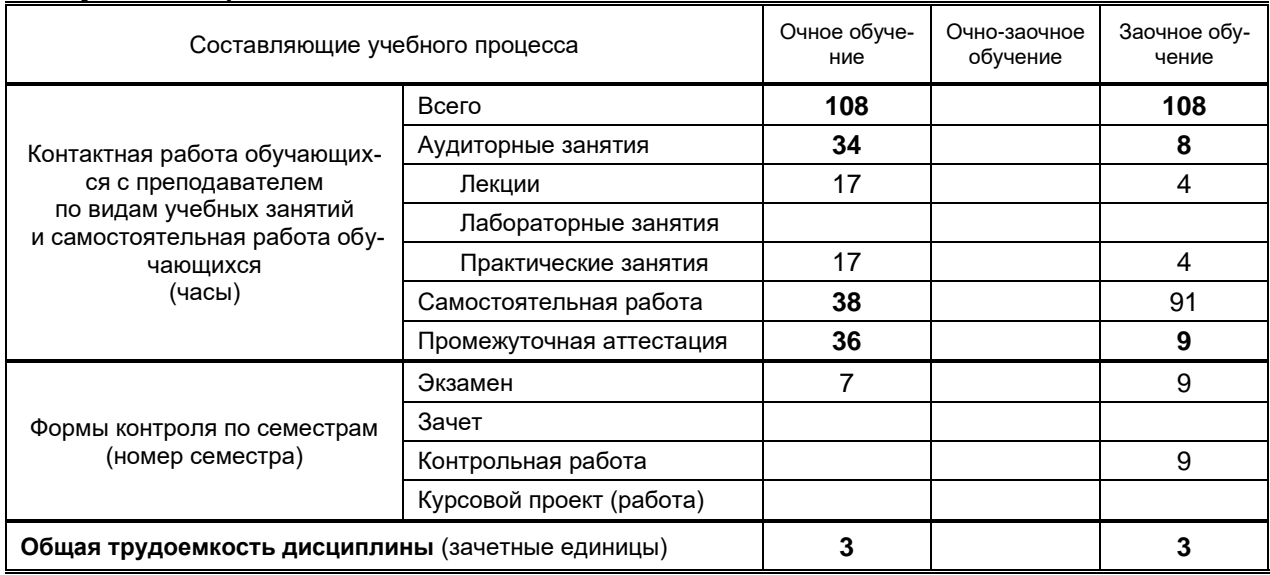

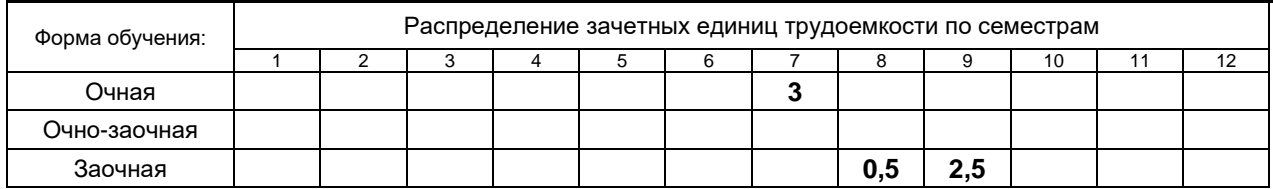

# Рабочая программа дисциплины составлена в соответствии с федеральным государственным образовательным стандартом высшего образования

по направлению подготовки 38.03.02 Менеджмент

На основании учебных планов №

# **1. ВВЕДЕНИЕ К РАБОЧЕЙ ПРОГРАММЕ ДИСЦИПЛИНЫ**

# **1.1. Место преподаваемой дисциплины в структуре образовательной программы**

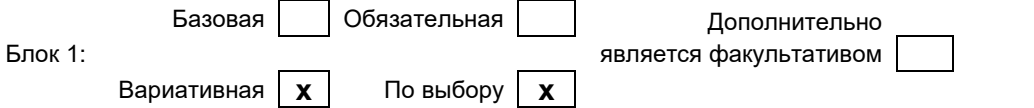

### **1.2. Цель дисциплины**

Сформировать компетенции обучающегося в области теоретических и прикладных аспектов Интернет - технологий, научить студентов на практике использовать средства Интернет и инструменты Интернет – технологий.

### **1.3. Задачи дисциплины**

- определение сущности понятия Интернет технологий;
- изучение типов и функций Интернет технологий;
- приобретение практических навыков использования Интернет технологий;
- изучение моделей электронной коммерции в сети Интернет;
- ознакомление с методами и приемами проведения маркетинговых исследований в сети Интернет;
- изучение методов и приемов продвижения продукции, предприятий, организаций и проектов в сети Интернет;
- определение места Интернет технологий в системе управления деятельностью предприятия.

### **1.4. Перечень планируемых результатов обучения по дисциплине, соотнесенных с планируемыми результатами освоения образовательной программы**

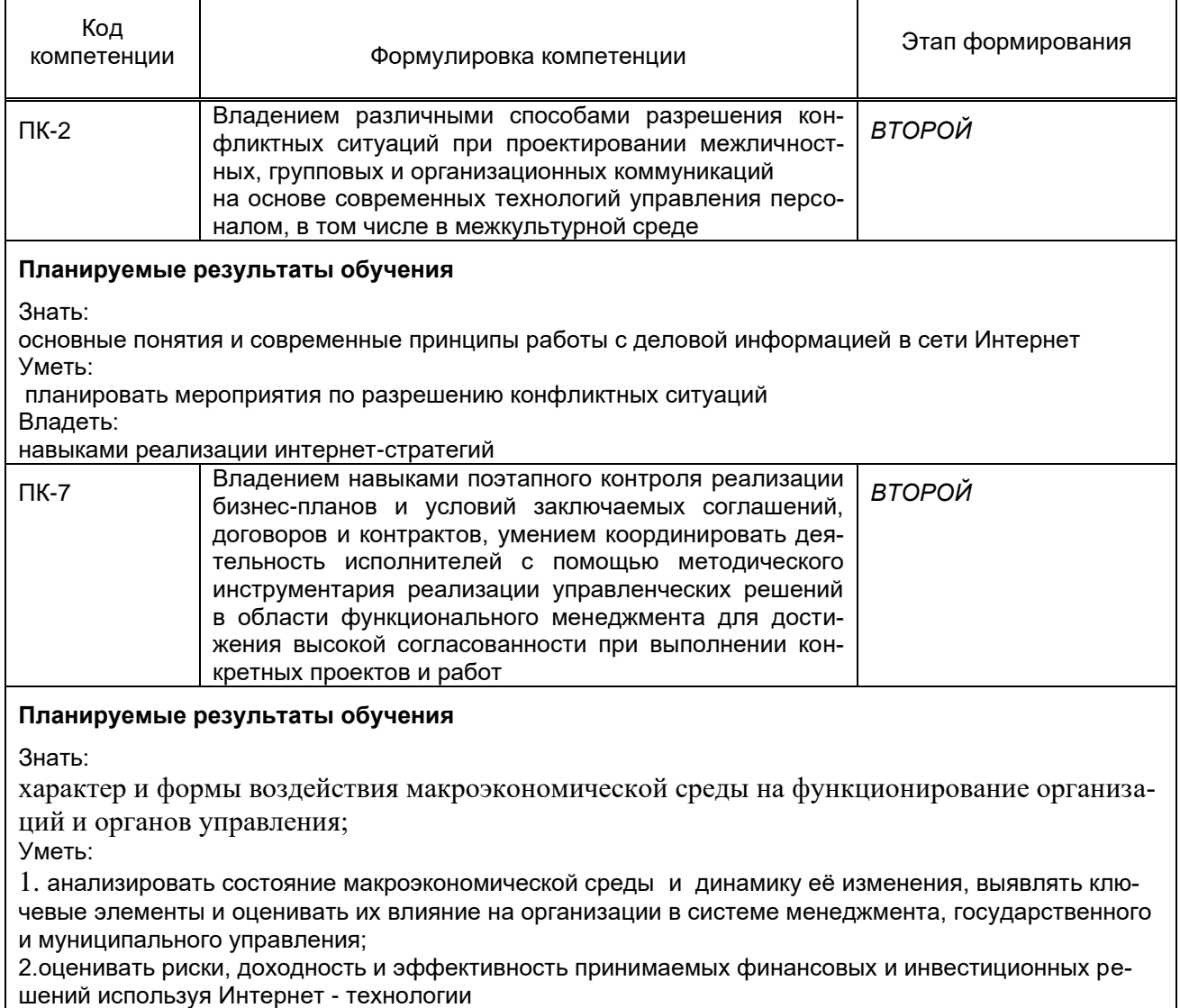

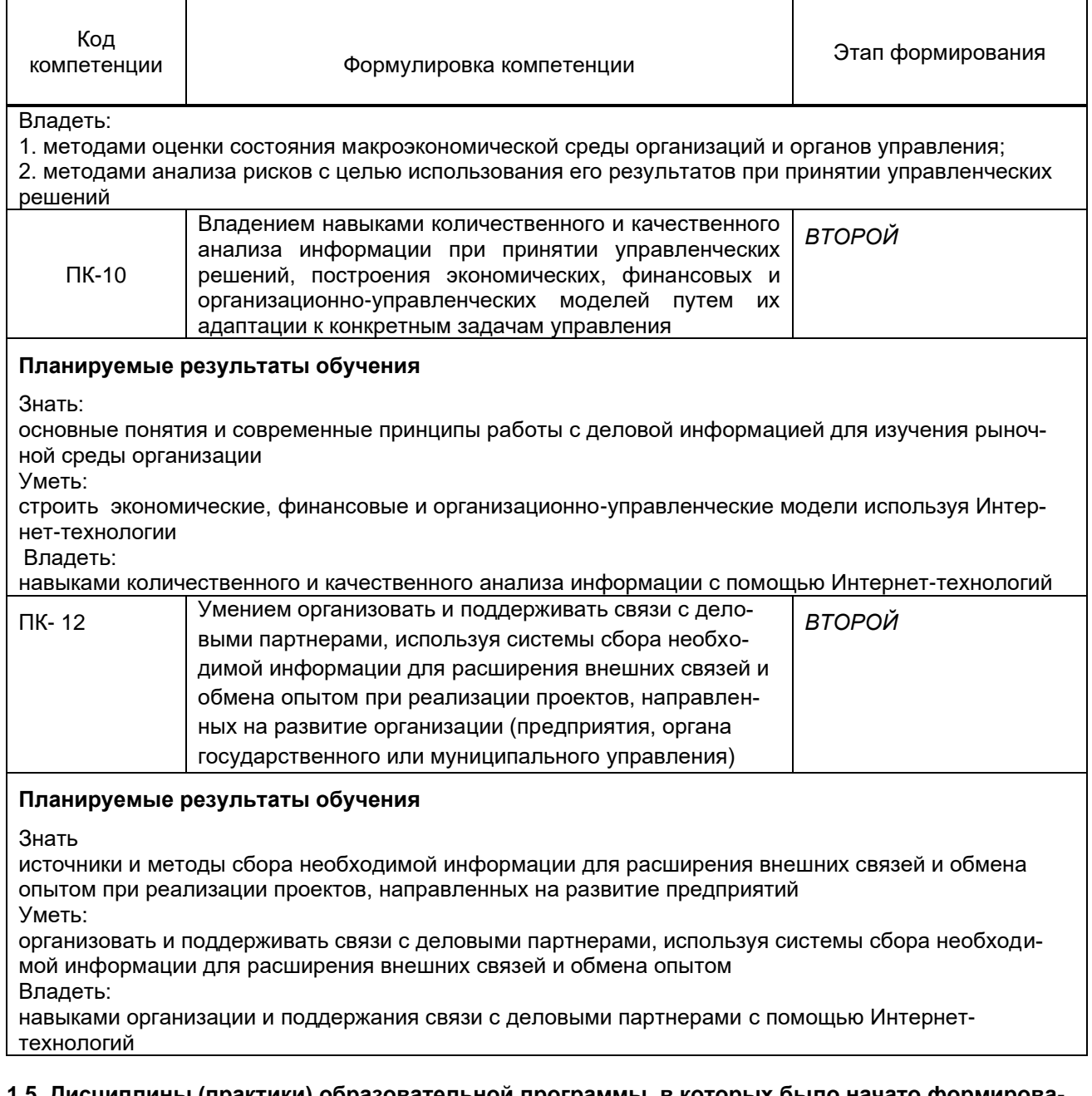

### 1.5. Дисциплины (практики) образовательной программы, в которых было начато формирование компетенций, указанных в п.1.4:

- управление человеческими ресурсами ПК-2;
- теория организации ПК-7;
- математика ПК-10;
- иностранный язык, ПК-12

# 2. СОДЕРЖАНИЕ ДИСЦИПЛИНЫ

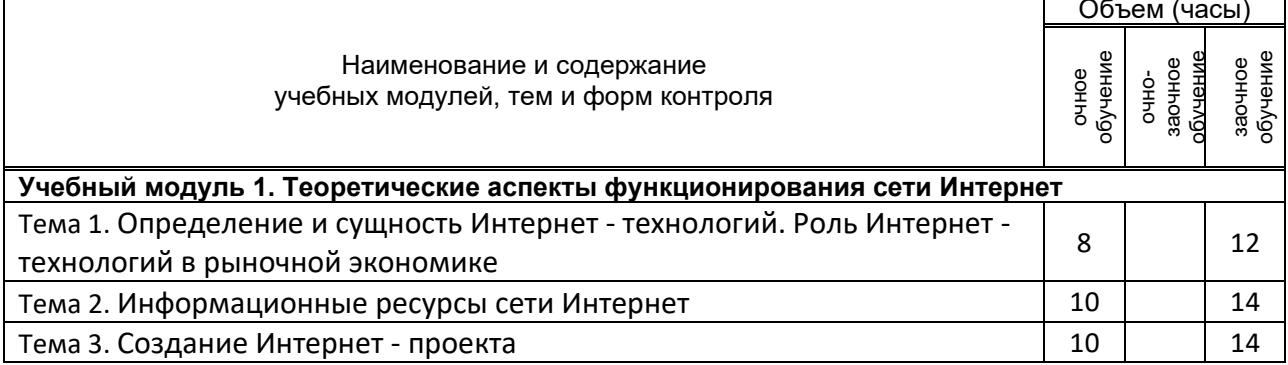

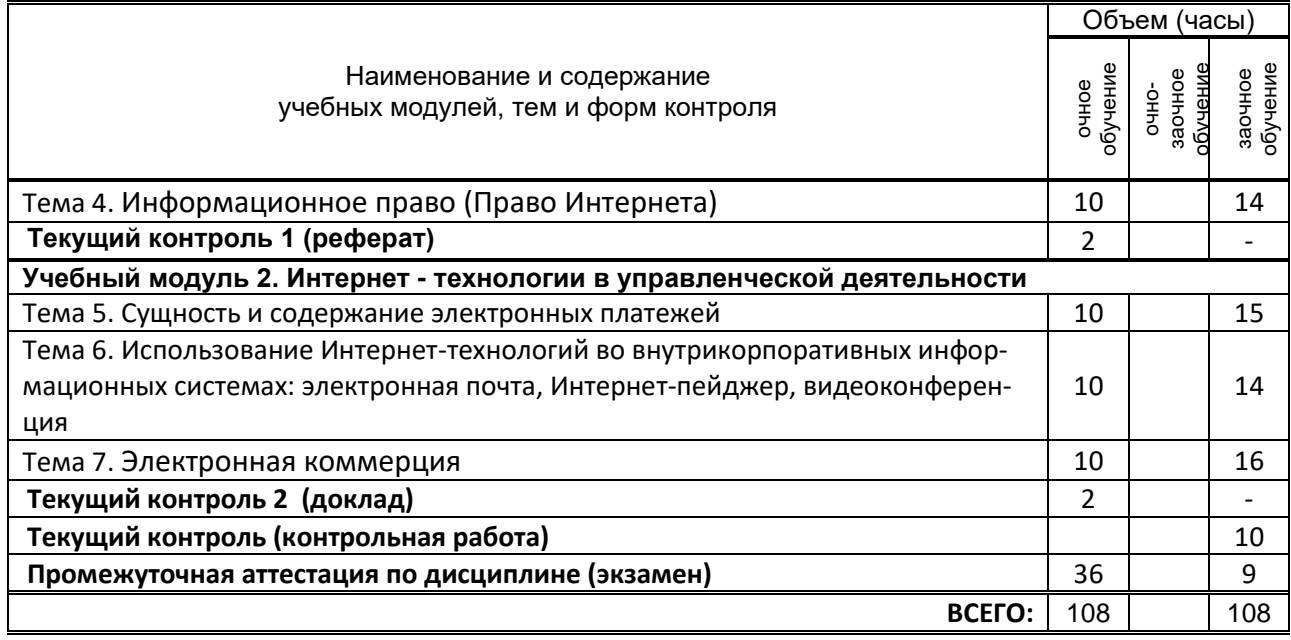

# **3. ТЕМАТИЧЕСКИЙ ПЛАН**

# **3.1. Лекции**

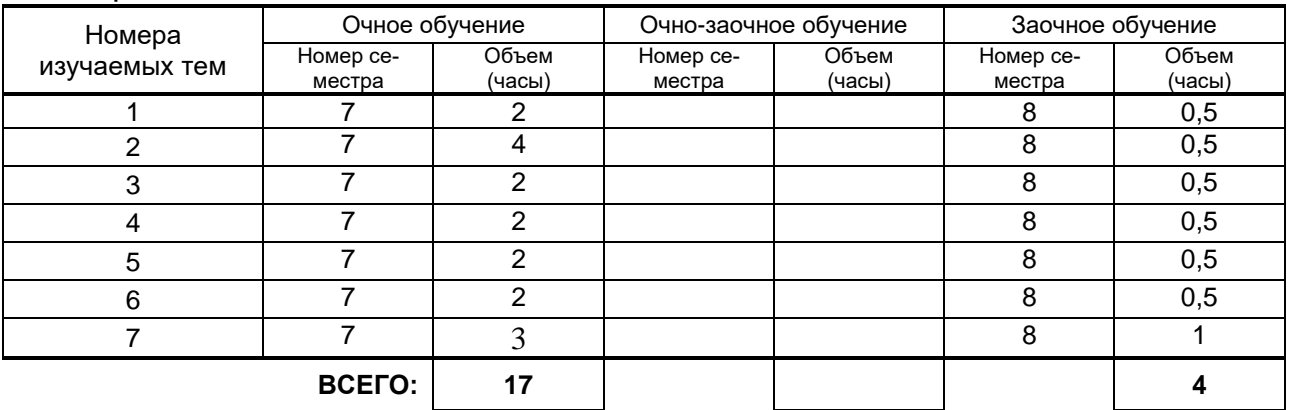

# **3.2. Практические и семинарские занятия**

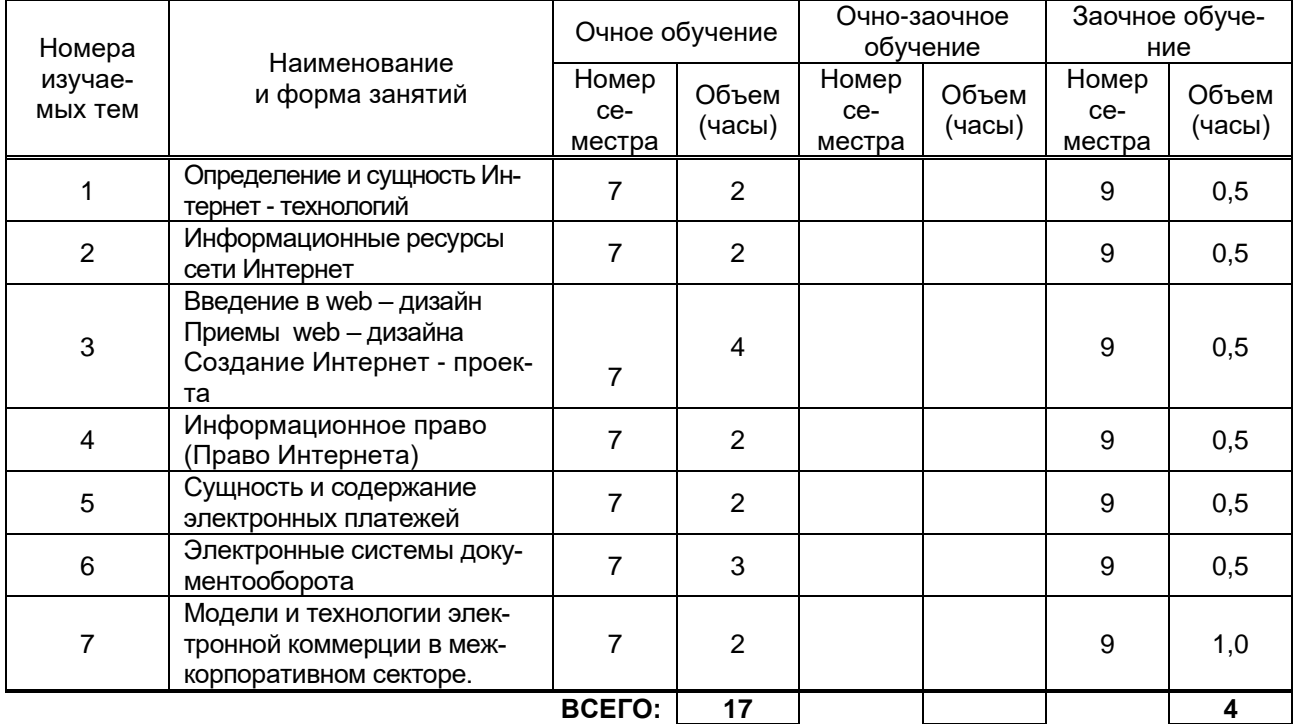

# **4. КУРСОВОЕ ПРОЕКТИРОВАНИЕ**

# **Не предусмотрено**

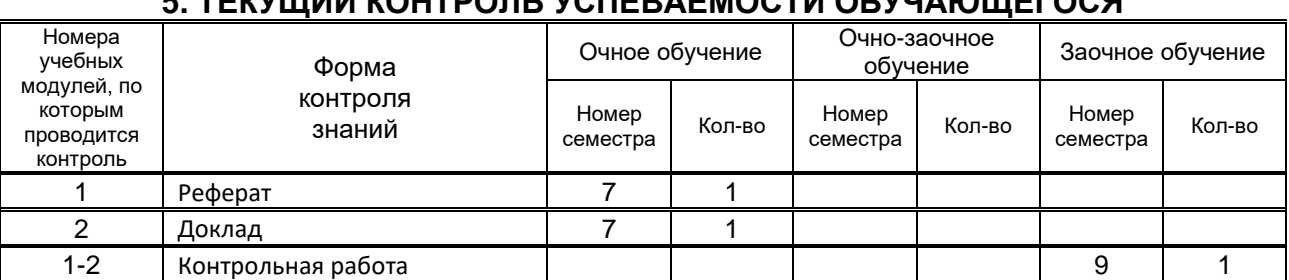

# **5. ТЕКУЩИЙ КОНТРОЛЬ УСПЕВАЕМОСТИ ОБУЧАЮЩЕГОСЯ**

# **6. САМОСТОЯТЕЛЬНАЯ РАБОТА ОБУЧАЮЩЕГОСЯ**

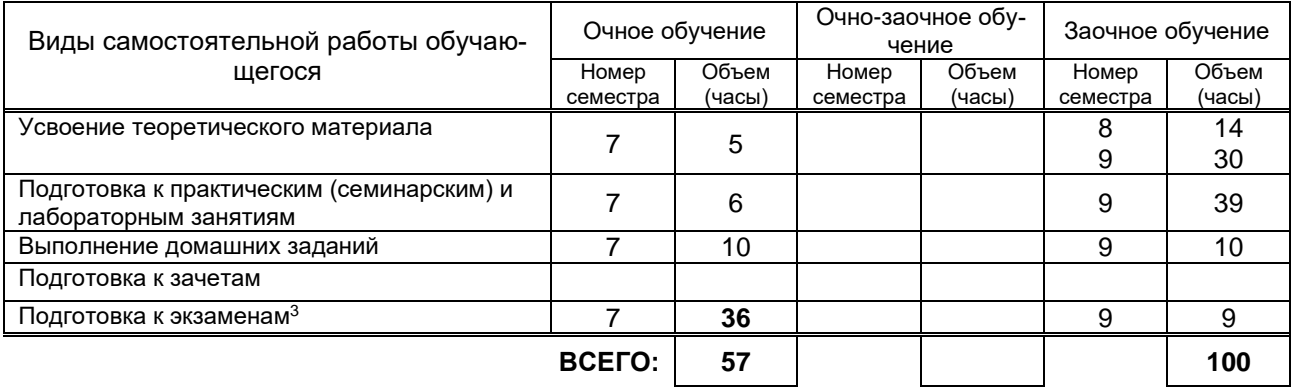

# **7. ОБРАЗОВАТЕЛЬНЫЕ ТЕХНОЛОГИИ**

# **7.1. Характеристика видов и используемых инновационных форм учебных занятий**

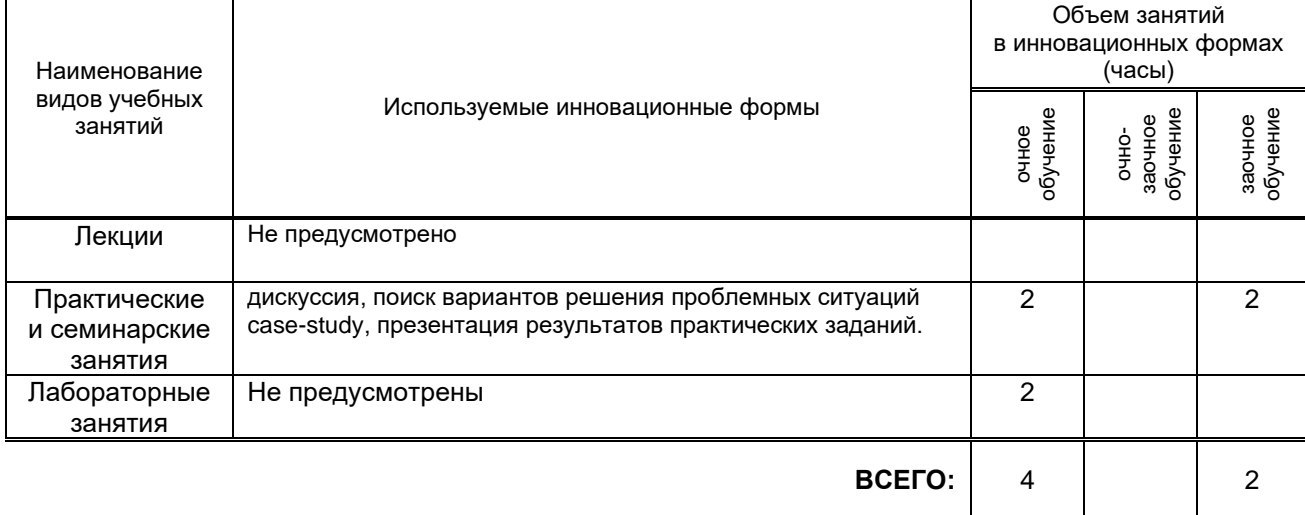

### **7.2. Балльно-рейтинговая система оценивания успеваемости и достижений обучающихся**

## **Перечень и параметры оценивания видов деятельности обучающегося**

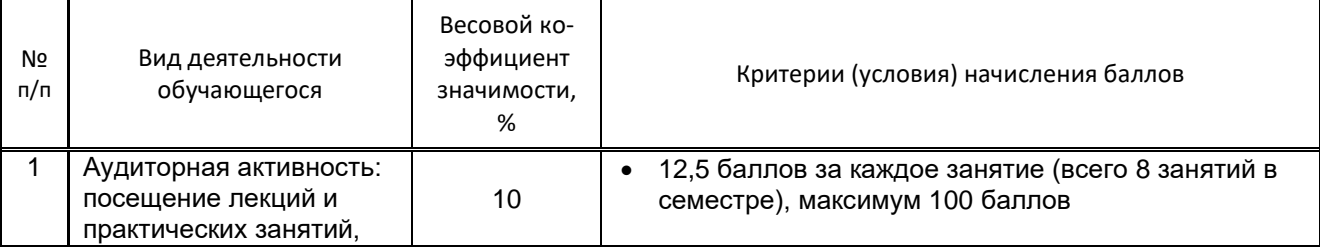

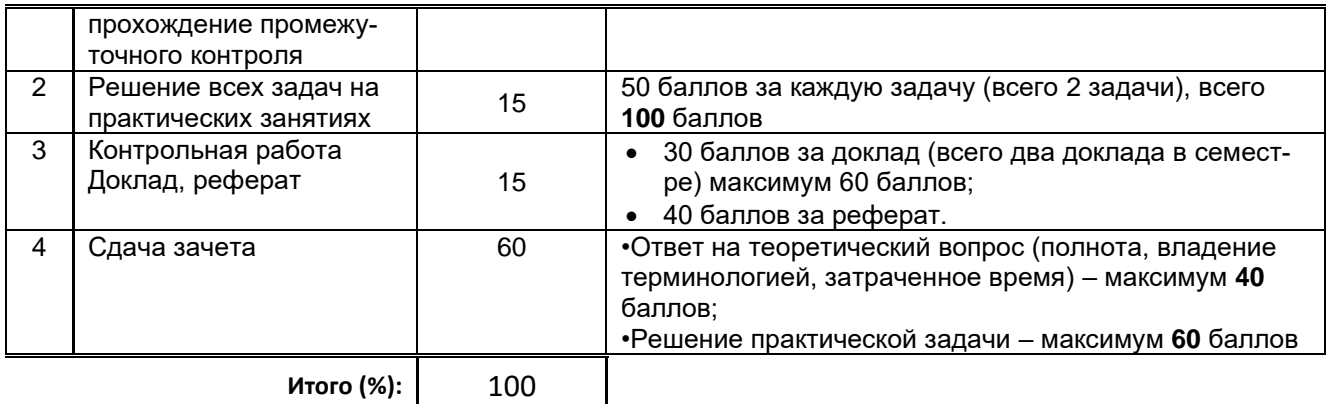

### **Перевод балльной шкалы в традиционную систему оценивания**

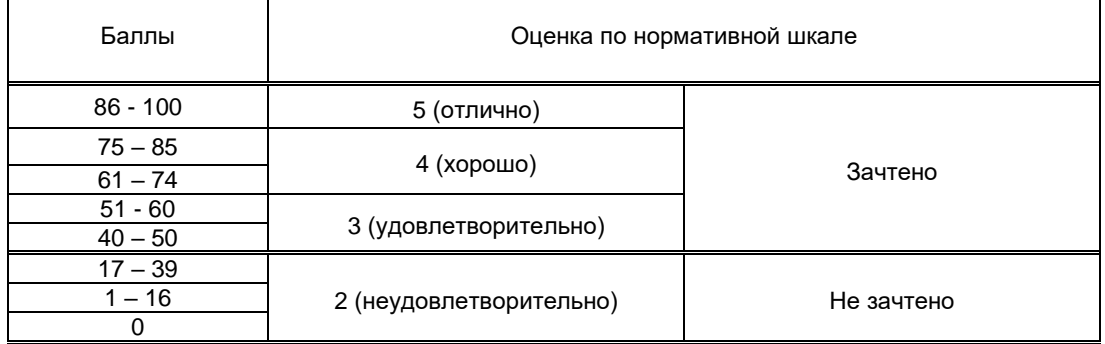

# **8. ОБЕСПЕЧЕНИЕ ДИСЦИПЛИНЫ**

# **8.1. Учебная литература**

а) основная учебная литература

1 Плиско, А. В. Интернет-технологии ведения бизнеса : методическое пособие для бакалавров по направлению подготовки 43.03.02 Туризм, 38.03.02 «Менеджмент», 38.03.03. «Управление персоналом» / А. В. Плиско. — Симферополь : Университет экономики и управления, 2019. — 58 c. — ISBN 2227-8397. — Текст : электронный // Электронно-библиотечная система IPR BOOKS : [сайт]. — URL: http://www.iprbookshop.ru/89484.html (дата обращения: 20.12.2020). — Режим доступа: для авторизир. Пользователей

2. Кузнецова Л.В. Лекции по современным веб-технологиям [Электронный ресурс]/ Кузнецова Л.В.— Электрон. текстовые данные.— М.: Интернет-Университет Информационных Технологий (ИН-ТУИТ), 2016.— 187 c.— Режим доступа: http://www.iprbookshop.ru/52151.— ЭБС «IPRbooks», по паролю.

3. Берлин А.Н. Основные протоколы Интернет [Электронный ресурс]/ Берлин А.Н.— Электрон. текстовые данные.— М.: Интернет-Университет Информационных Технологий (ИНТУИТ), 2016.— 602 c.— Режим доступа: http://www.iprbookshop.ru/52181.— ЭБС «IPRbooks», по паролю б) дополнительная учебная литература

1 Заика А.А. Локальные сети и интернет [Электронный ресурс]/ Заика А.А.— Электрон. текстовые данные.— М.: Интернет-Университет Информационных Технологий (ИНТУИТ), 2016.— 323 c.— Режим доступа: http://www.iprbookshop.ru/52150.— ЭБС «IPRbooks», по паролю..

2. Сычев А.В. Web-технологии [Электронный ресурс]/ Сычев А.В.— Электрон. текстовые данные.— М.: Интернет-Университет Информационных Технологий (ИНТУИТ), 2016.— 184 c.— Режим доступа: http://www.iprbookshop.ru/56344.— ЭБС «IPRbooks», по паролю.

3. Кудряшев А.В. Введение в современные веб-технологии [Электронный ресурс]/ Кудряшев А.В., Светашков П.А.— Электрон. текстовые данные.— М.: Интернет-Университет Информационных Технологий (ИНТУИТ), 2016.— 364 c.— Режим доступа: http://www.iprbookshop.ru/57374.— ЭБС «IPRbooks», по паролю.

### **8.2. Перечень учебно-методического обеспечения для самостоятельной работы обучающихся по дисциплине**

1. Лашкова И.А. Методические указания к выполнению контрольной работы по дисциплине «Интернет-технологии в страховании. Контрольные работы» студентами направления 080100.62 «Экономика», профиль «Страхование» заочной формы обучения. Режим доступа: [http://publish.sutd.ru/tp\\_ext\\_inf\\_publish.php?id=2354,](http://publish.sutd.ru/tp_ext_inf_publish.php?id=2354) по паролю.

2. Спицкий С. В. Эффективная аудиторная и самостоятельная работа обучающихся: методические указания / С. В. Спицкий. — СПб.: СПбГУПТД, 2015. – Режим доступа: http://publish.sutd.ru/tp\_get\_file.php?id=2015811, по паролю

3. Организация самостоятельной работы обучающихся[Электронный ресурс]: методические указания / сост. И. Б. Караулова, Г. И. Мелешкова, Г. А. Новоселов. – СПб.: СПГУТД, 2014. – 26 с. – Режим доступ http://publish.sutd.ru/tp\_get\_file.php?id=2014550, по паролю.

### **8.3. Перечень ресурсов информационно-телекоммуникационной сети "Интернет", необходимых для освоения дисциплины**

- *1. образовательные ресурсы ( Информационная система «Единое окно доступа к образовательным ресурсам» [Электронный ресурс]. URL: http://window.edu.ru/)*
- 2. *иные информационные ресурсы сети «Интернет», необходимые для освоения дисциплины.*

*2.1. Электронная библиотека учебных изданий СПбГУПТД [Электронный ресурс]. URL: [http://publish.sutd.ru;](http://publish.sutd.ru/)* 

*2.2. Электронно-библиотечная система IPRbooks [Электронный ресурс]. URL: <http://www.iprbookshop.ru/>*

#### **8.4. Перечень информационных технологий, используемых при осуществлении образовательного процесса по дисциплине, включая перечень программного обеспечения и информационных справочных систем** *(при необходимости)*

- 1. Windows 10,
- 2. OfficeStd

### **8.5. Описание материально-технической базы, необходимой для осуществления образовательного процесса по дисциплине**

- 1. Стандартно оборудованная аудитория, видеопроектор с экраном,
- 2. Компьютер.
- …

# **8.6. Иные сведения и (или) материалы**

# … (отсутствуют)

# **9. МЕТОДИЧЕСКИЕ УКАЗАНИЯ ДЛЯ ОБУЧАЮЩИХСЯ ПО ОСВОЕНИЮ ДИСЦИПЛИНЫ**

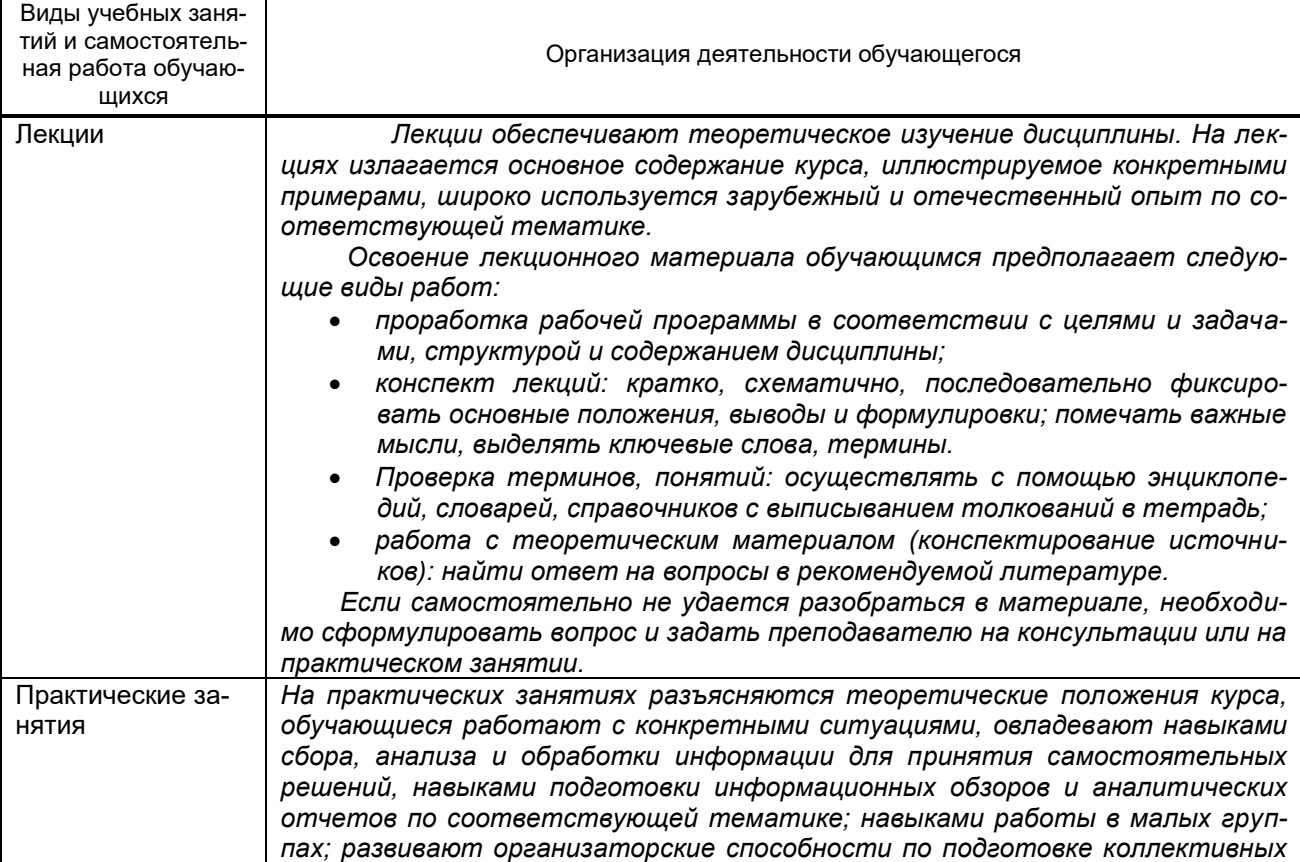

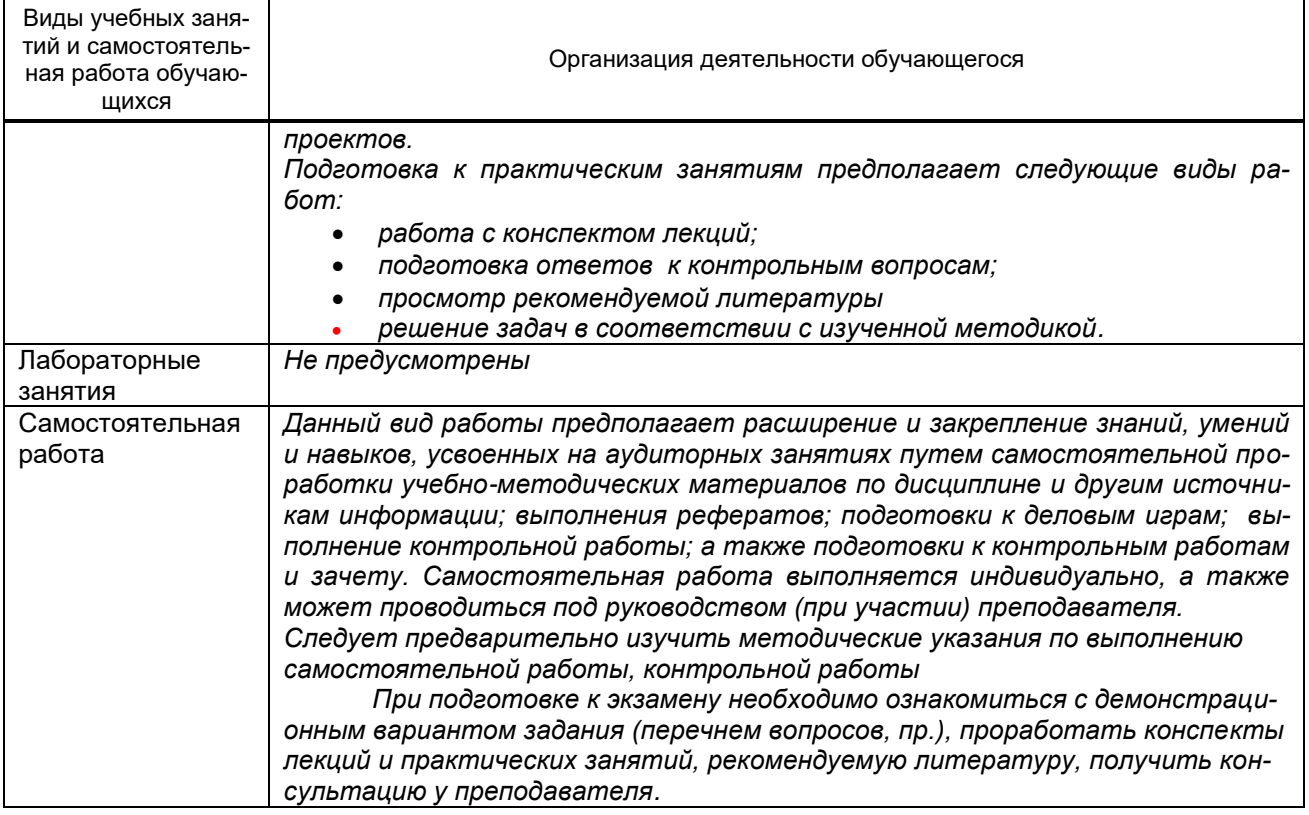

# **10. ФОНД ОЦЕНОЧНЫХ СРЕДСТВ ДЛЯ ПРОВЕДЕНИЯ ПРОМЕЖУТОЧНОЙ АТТЕСТАЦИИ**

# **10.1. Описание показателей и критериев оценивания компетенций на различных этапах их формирования, описание шкал оценивания**

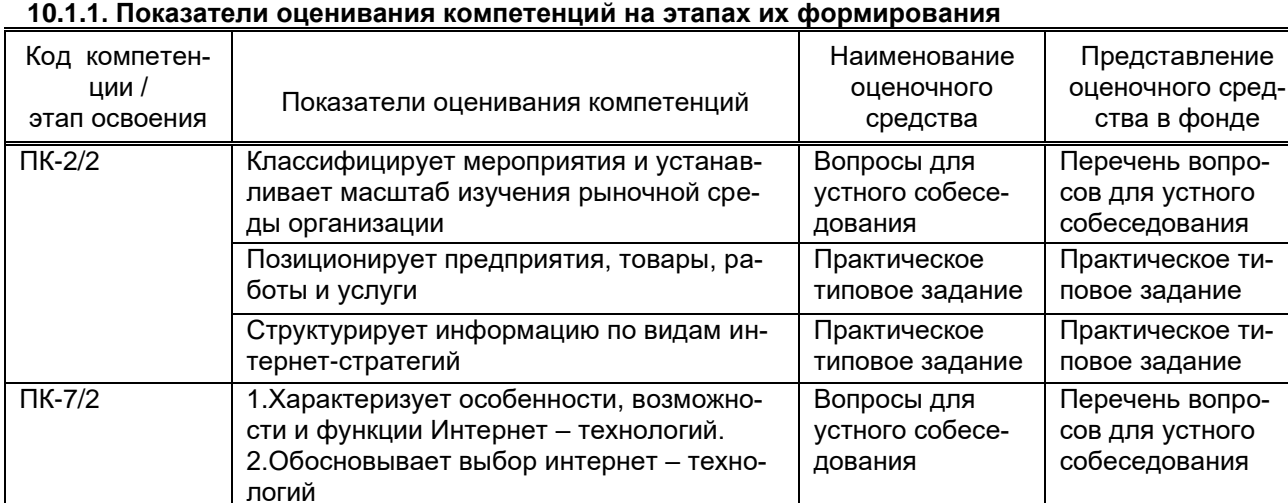

Практическое типовое задание

Практическое типовое задание

Вопросы для устного собесе-

дования

1..Структурирует информацию по целям менеджмента, государственного и муниципального управления

2. Оценивает эффективность принимаемых финансовых и инвестиционных реше-

1.Применяет методы оценки состояния макроэкономической среды организаций и

2. Применяет методы анализа рисков

ской деятельности предприятия

технологий для организации управленче-

ний

органов управления;

ПК-10/2 Раскрывает основные понятия Интернет-

Практическое типовое задание

Практическое типовое задание

Перечень вопросов для устного собеседования

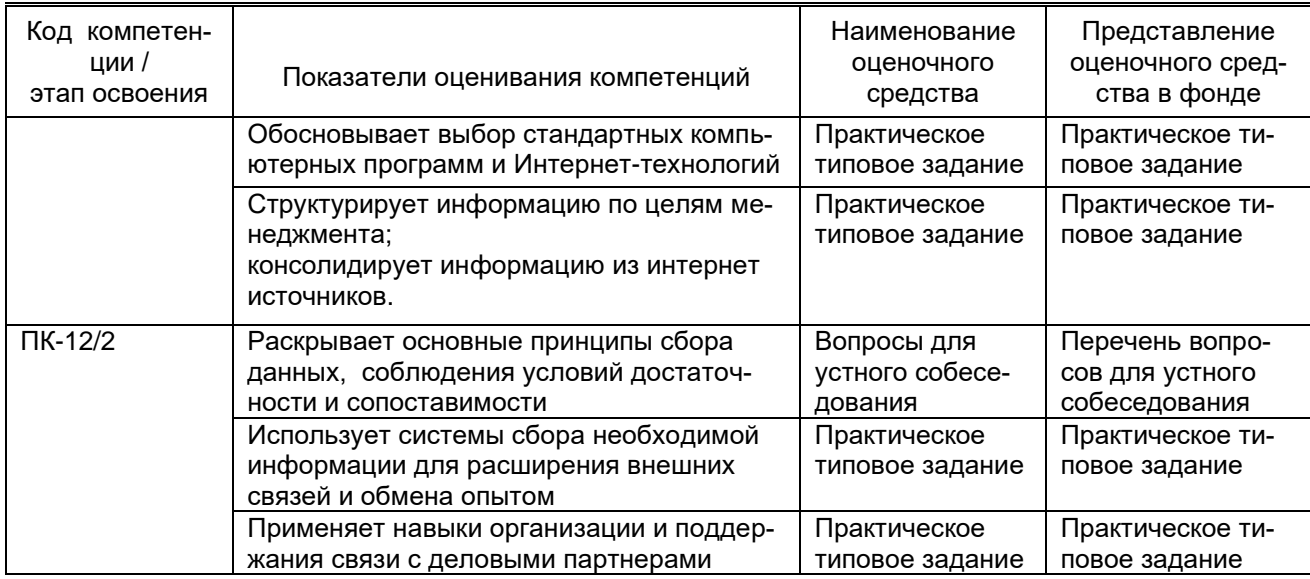

### 10.1.2. Описание шкал и критериев оценивания сформированности компетенций

![](_page_9_Picture_43.jpeg)

![](_page_9_Picture_44.jpeg)

\* Существенные ошибки - недостаточная глубина и осознанность ответа (например, студент не смог применить теоретические знания для объяснения явлений, для установления причинно-следственных связей, сравнения и классификации явлений и т.д.).

\* Несущественные ошибки - неполнота ответа (например, упущение из вида какого-либо нехарактерного факта, дополнения при описании процесса, явления, закономерностей и т.д.); к ним могут быть отнесены оговорки, допущенные при невнимательности студента.

#### 10.2. Типовые контрольные задания или иные материалы, необходимые для оценки знаний, умений, навыков и (или) опыта деятельности, характеризующие этапы формирования компетенций

#### 10.2.1. Перечень вопросов (тестовых заданий), разработанный в соответствии с установленными этапами формирования компетенций

![](_page_9_Picture_45.jpeg)

![](_page_10_Picture_255.jpeg)

# **Вариант тестовых заданий, разработанных в соответствии с установленными этапами формирования компетенций (не предусмотрено)**

 **10.2.2. Перечень тем докладов** *(рефератов, эссе, пр.)***, разработанных в соответствии с установленными этапами формирования компетенций**

### **Вариант типовых заданий (задач, кейсов), разработанных в соответствии с установленными этапами формирования компетенций**

![](_page_10_Picture_256.jpeg)

![](_page_11_Picture_128.jpeg)

### **10.3. Методические материалы,**

**определяющие процедуры оценивания знаний, умений, владений (навыков и (или) практического опыта деятельности), характеризующих этапы формирования компетенций**

 **10.3.1. Условия допуска обучающегося к сдаче** *(экзамена, зачета и / или защите курсовой работы*) **и порядок ликвидации академической задолженности** 

Положение о проведении текущего контроля успеваемости и промежуточной аттестации обучающихся (принято на заседании Ученого совета 31.08.2013г., протокол № 1)

## **10.3.2. Форма проведения промежуточной аттестации по дисциплине**

![](_page_11_Picture_129.jpeg)

 **10.3.3. Особенности проведения** *(экзамена, зачета и / или защиты курсовой работы)*

*Экзамен проводится в устной форме. На подготовку по теоретическому вопросу дается 20 минут. Для выполнения практического задания необходим компьютерный класс, студенту выделяется 30 минут. Студент отвечает на вопросы преподавателя*